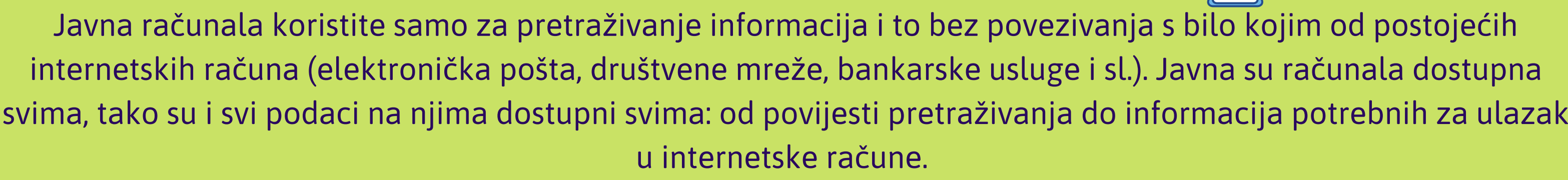

Ne ostavljajte svoje uređaje bez nadzora! Vaš se mobilni telefon automatski spaja na društvene mreže, e-mail servise i slično? Vrlo često imamo uključenu takvu mogućnost jer nam olakšava dnevnu rutinu. Međutim, upravo zato pazite da ne ostavljate svoj uređaj bez nadzora. Stoga, kada ste u uredu i odlazite na ručak ili sastanak, zaključajte radnu stanicu, kada ste u kafiću pazite na svoj mobilni telefon i obavezno koristite složenu lozinku na njemu.

Ne objavljujte na internetu ništa što ne biste htjeli da svi vide. Ne objavljujte svoje ni tuđe osobne podatke, pokušajte izbjegavati pisati točan datum i mjesto rođenja. Ne objavljujte ni fotografije osobnih dokumenata te izbjegavajte objavljivljivanje slika ili videozapisa djece i maloljetnih osoba te adrese na kojima stanujete ili boravite. Nemojte objavljivati niti fotografije/videozapise unutrašnjosti prostorija u kojima živite. Kada ste na društvenim mrežama pripazite s kime se povezujete u "prijateljstva" i radije upotrijebite mogućnost kojom ćete ograničiti prikaz sadržaja koji pregledavate ili objavljujete. Sadržaj time postaje vidljiv samo vašim prijateljima, radije nego svim korisnicima te društvene mreže odnosno interneta.

Prije nego što kliknete na internetsku poveznicu, bez obzira tko vam ju je poslao, razmislite dva puta! Različiti računalni virusi programirani su tako da je potreban samo jedan klik da ih preuzmete na uređaj koji koristite kako biste ga zarazili. Računalni virusi mogu biti programi koji omogućuju neometani uvid u sve podatke koje imate na uređaju, čak i da preko njih treća strana uđe u vaše internetske račune i promijeni lozinku. Pripazite i na poruke u kojima vas bilo tko traži da mu pošaljete bankovni pin, lozinku ili neku drugu osjetljivu osobnu informaciju.

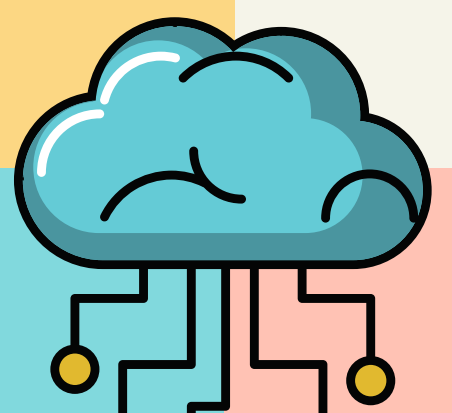

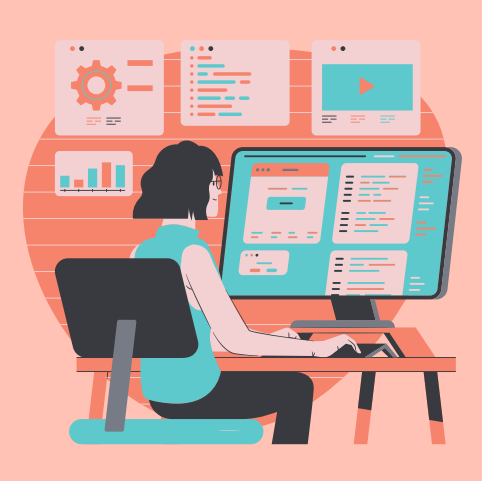

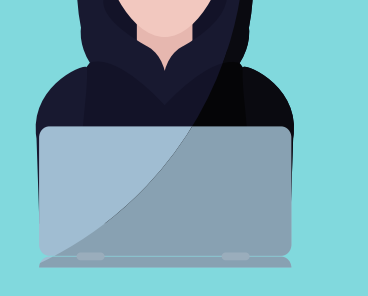

Ne dopustite drugima da vide vaše pristupne podatke. Za ulaz na bilo koji od svojih uređaja i računa na internetskim medijima - koristite što složenije lozinke kako biste zaštitili svoje podatke. Nemojte koristiti datum rođenja ili jednostavne i česte lozinke poput 1234. Radije koristite dugačku kombinaciju velikih i malih slova, brojeva i znakova. Također, nemojte koristiti istu lozinku za sve postojeće račune. Svakako upamtite da lozinke ne ostavljamo na papirićima na vidljivom mjestu, poput računala ili na radnom stolu u uredu.

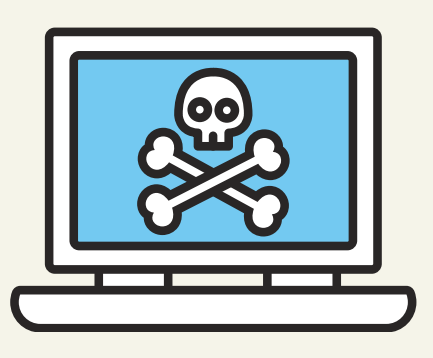

#### 3. PAZITE NA SVOJE UREĐAJE

# E-SIGURNOST Kako zaštititi osobne podatke kada ste online?

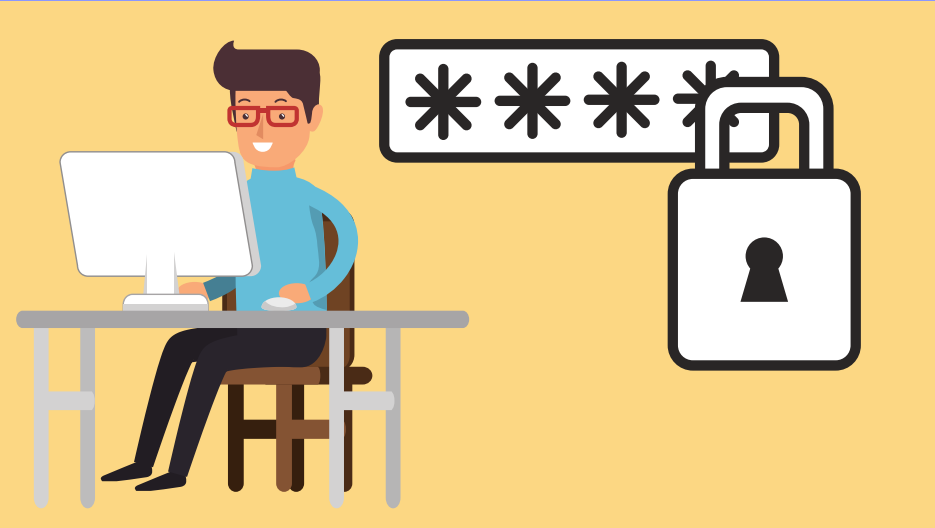

## 2. PAZITE ŠTO OTVARATE

#### 1. KORISTITE SLOŽENE LOZINKE

### 4. PAZITE ŠTO OBJAVLJUJETE

# 5. IZBJEGAVAJTE JAVNA RAČUNALA

**\*Prilagođen sadržaj: [https://ec.europa.eu/](https://ec.europa.eu/croatia/education/what_is_safety_on_internet_and_how_to_protect_personal_data_online_hr) (pristupljeno 11.3.2021.)** Toni Kapučija, Luka Leš, Nikola Mejaški, Marko Babić

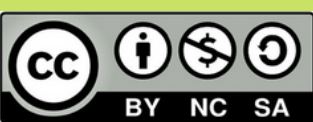